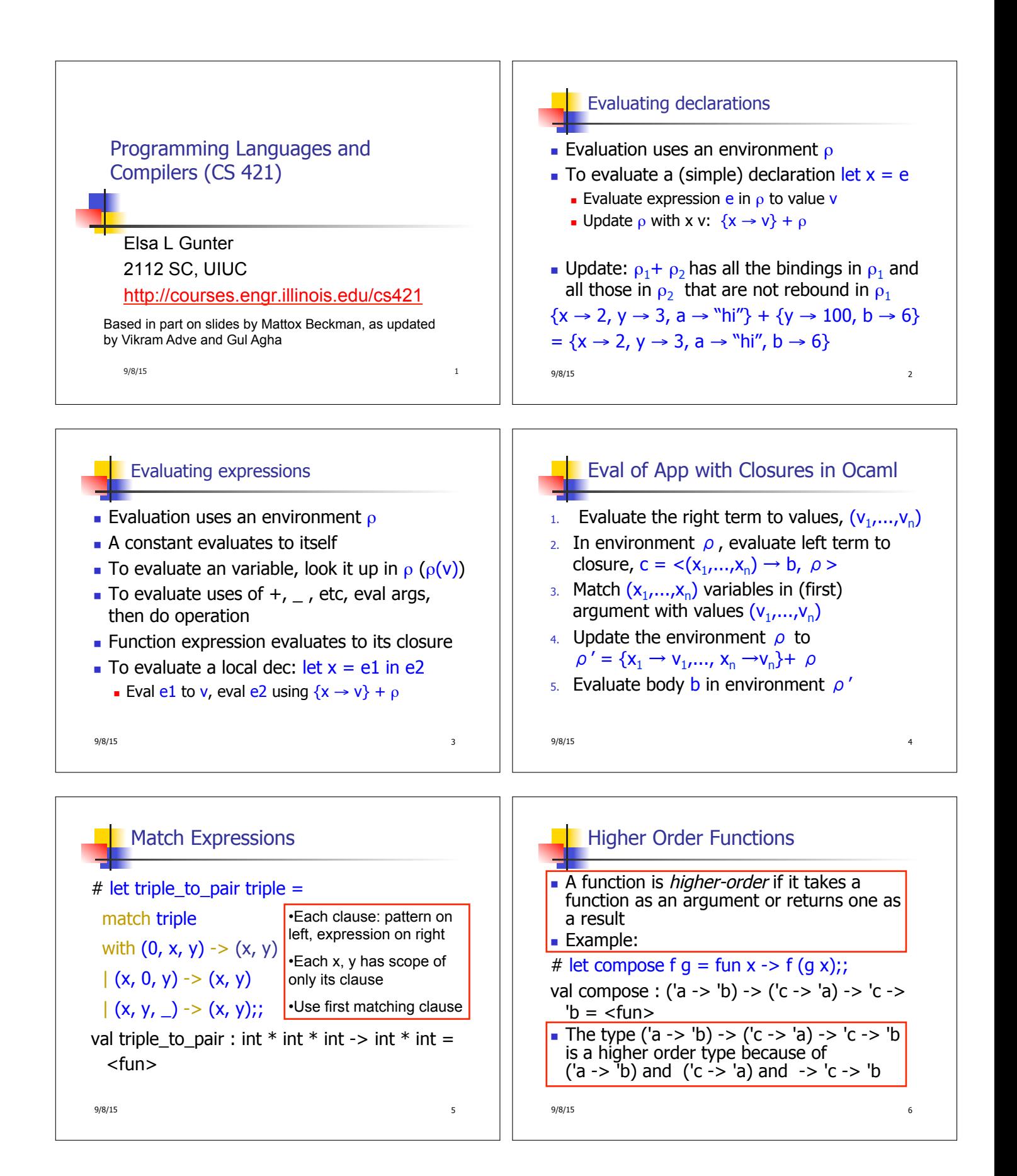

![](_page_1_Figure_0.jpeg)

![](_page_2_Figure_0.jpeg)

![](_page_3_Figure_0.jpeg)

![](_page_4_Figure_0.jpeg)

![](_page_5_Figure_0.jpeg)

![](_page_6_Figure_0.jpeg)

![](_page_7_Figure_0.jpeg)

• May require an auxiliary function

9/8/15 **47** 

## 9/8/15 48 in prod\_aux list 1;; val prod : int list  $\rightarrow$  int =  $\lt$  fun $>$

![](_page_8_Figure_0.jpeg)

![](_page_9_Figure_0.jpeg)

![](_page_10_Figure_0.jpeg)

 $-$  : int list = [1; 2; 3; 4; 5; 6]

9/8/15 65

9/8/15 66

![](_page_11_Figure_0.jpeg)

![](_page_12_Figure_0.jpeg)

![](_page_13_Figure_0.jpeg)

 $\blacksquare$  Writing procedures so that they take a continuation to which to give (pass) the result, and return no result, is called continuation passing style (CPS)

 $9/8/15$  83

 $\lceil \frac{\text{(fun z -> acc (f z))}{\text{(fun z -> acc (f z))}} \rceil$ 

match fl with  $[] \rightarrow x$ 

let rec app aux fl acc= match fl with  $\lceil \cdot \rceil$  -> acc

in app\_aux fs (fun y  $\sim$  y) x;; val app :  $(a \rightarrow 'a)$  list -> 'a -> 'a = <fun>

# let app fs  $x =$ 

 $|(f::rem fs) ->|f (app rem fs x);;$ val app : ('a -> 'a) list  $-\sqrt{a}$  -> 'a = <fun>

 $|$  (f :: rem\_fs) -> app\_aux rem\_fs

9/8/15 84

![](_page_14_Figure_0.jpeg)

## Simple Functions Taking Continuations

Given a primitive operation, can convert it to pass its result forward to a continuation **Examples:** # let subk  $x y k = k(x + y);$ val subk : int  $\rightarrow$  int  $\rightarrow$  (int  $\rightarrow$  'a)  $\rightarrow$  'a =  $\lt$  fun $\gt$ # let eqk x y k =  $k(x = y)$ ;; val eqk : 'a -> 'a -> (bool -> 'b) -> 'b = <fun> # let timesk x y k =  $k(x * y)$ ;; val timesk : int -> int -> (int -> 'a) -> 'a = <fun>

9/8/15 89

## Nesting Continuations

![](_page_14_Picture_243.jpeg)